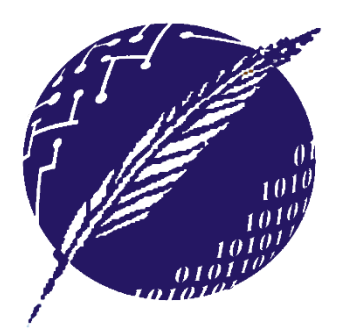

**Dpto. Ciencias e Ingeniería de la Computación Universidad Nacional del Sur** 

# **ELEMENTOS DE BASES DE DATOS**

Segundo Cuatrimestre 2015

### **Clase 6:**

## **Modelo Relacional – Lenguajes de Consulta – Algebra Relacional**

**Mg. Walter Grandinetti**

## **Cálculo Relacional de Tuplas**

- Las consultas en CRT se expresan en forma declarativa, sin especificar el procedimiento efectivo para obtener la información.
- Formato general de una consulta:

**{** *t* **:** *P***(***t***) }**

Leer : *"El conjunto de tuplas t tal que satisfacen el predicado P".*

• El **resultado es una relación** integrada por el conjunto de tuplas *t* que satisfacen el predicado *P*.<br> *is i*  $e_{\alpha_{b}}$   $e_{\alpha_{b}}$   $e_{\alpha_{b$ 

## **Especificación de Conjuntos**

- Método **Enumerativo**
- Método **Predicativo**: Sea S un conjunto y P(x) un predicado con un parámetro x de tipo S.

 $\{x \in S \mid P(x)\}\$ 

• Método **Sustitutivo**: Sea E(x) una expresión.  $\{E(x) | x \in S\}$ 

• Método **Híbrido**

 $\{x \mid x \in S \wedge P(x)\}\$ 

EBD2015\_6

## **Ejemplos de Conjuntos**

$$
\{1, 2, 3, 4\}
$$
\n
$$
\{a, b, \{c, d\}, \{3, 4\}\}
$$
\n
$$
\{t \in caballo \mid t[edad] > 8 \}
$$
\n
$$
\{x + 1 \mid x \in \mathbb{N} \}
$$
\n
$$
\{t \mid t \in caballo \land t[edad] > 8 \}
$$
\n
$$
\{x + 1 \mid x \in \mathbb{N} \land mod(x, 3) = 1 \}
$$
\n
$$
P1 = \{x \in \mathbb{N} \mid mod(x, 3) = 1 \}
$$
\n
$$
S1 = \{x + 1 \mid x \in P1\}
$$

{ 1, 2, 3, 4} (Enumerativo) (Enumerativo) (Predicativo) (Sustitutivo) (Híbrido) (Híbrido)

## **Cálculo Relacional de Tuplas**

- Utilizaremos el método predicativo {  $t \in S \mid P(t)$  } Cuando se desea que las tuplas del conjunto contengan todos los atributos del esquema S.
- Utilizaremos el método híbrido { t | t  $\in$  S  $\wedge$  P(t) } Cuando se desea especificar los atributos que las tuplas han de tener, y la sintáxis será:

{ t | P(t)  $\wedge$  t[a<sub>1</sub>]= $v_1 \wedge ... \wedge t[a_n]$ = $v_n$  }

• *Nota:*  $\{ t \in S | P(t) \} = \{ t | t \in S \land P(t) \}$ 

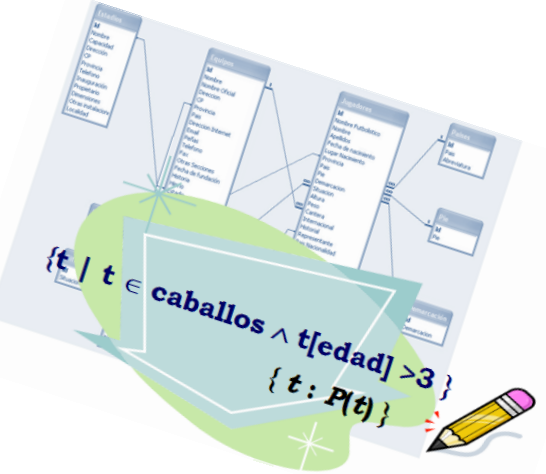

## **CRT – Notación**

- *t*[A] denota el valor de la tupla *t* en el atributo A.
- $\cdot$   $t \in r$  denota que la tupla *t* está en relación de pertenencia con la relación *r*.
- $\bullet\ \forall$ : cuantificador universal "para todo".
- $\cdot$   $\exists$ : cuantificador existencial "existe".
- $\bullet$   $\land$ : conjunción lógica "y".
- v: disyunción lógica "o".
- $\bullet$   $\lnot$ : negación lógica "no".
- $\bullet \rightarrow$ : implicación o entonces.

## **Significado de expresiones**

- $\cdot$   $\exists t \in r(Q(t))$  significa "*existe una tupla t en la relación r tal que el predicado Q(t) es verdadero*".
- $\forall t \in r \left( Q(t) \right)$  significa "*el predicado*  $Q(t)$  *es verdadero para todas las tuplas t en la relación r*".
- $P_1 \wedge P_2$  es equivalente a  $\neg(\neg P_1 \vee \neg P_2)$ .
- $P_1 \rightarrow P_2$  es equivalente a  $\neg P_1 \vee P_2$ .
- $\forall t \in r \left( Q(t) \right)$  es equivalente a  $\neg(\exists t \in r \left( \neg Q(t) \right)).$

# **Ejemplos**

#### El **esquema de Base de Datos**:

- Proyectos(proyID, clienteID, fechaInicio, tipo)
- Personal(persID, nombre, fechaIngreso)
- Tareas (tarealD, descrip, tipo)
- Asignacion(persID, proyID, tareaID)
- RegistroHoras(persID, proyID, fecha, cantHoras)
- *- Tareas de tipo 'Desarrollo'*

Selección

- $\{t \in \text{Tareas} \mid t[tipo] = 'Desarrollo' \}$
- *- Proyectos de tipo 'WebApp' iniciados en el 2015*

 $\{ t \in$  Proyectos | t[tipo] = 'WebApp'  $\wedge$ t[fechaInicio] ≥ '1/1/2015'  $\land$  t[fechaInicio] ≤ '31/12/2015' }

- Proyectos(proyID, clienteID, fechaInicio, tipo)
- Personal(persID, nombre, fechaIngreso)
- Tareas(tareaID, descrip, tipo)
- Asignacion(persID, proyID, tareaID)
- RegistroHoras(persID, proyID, fecha, cantHoras)

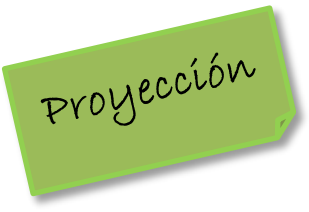

 $Selección +$ 

- *- Nombre y fecha de Ingreso del Personal*  $\{ t \mid \exists p \in \text{Personal}(\ t[\text{nombre}] = p[\text{nombre}] \wedge$  $t[Fechalngreso] = p[Fechalngreso])$
- *- Nombre del Personal que ingresó a partir del '1/1/2015'*

 $\{ t \mid \exists p \in \text{Personal}(\text{p}[\text{Fechalngreso}] \geq 1/1/2015' \land \text{p}[\text{Fechalngreso}] \geq 1/1/2015 \}$  $t[nombre] = p[nombre])$ 

- Proyectos(proyID, clienteID, fechaInicio, tipo)
- Personal(persID, nombre, fechaIngreso)
- Tareas(tareaID, descrip, tipo)
- Asignacion(persID, proyID, tareaID)
- RegistroHoras(persID, proyID, fecha, cantHoras)

*- Proyectos donde si el tipo es 'webApp' entonces la fecha de inicio debe ser mayor a '1/1/2010' y si el tipo es cualquier otro valor entonces no importa la fecha.*

- ${p \in$  Proyectos | p[fechaInicio]  $\geq 1/1/2010' \sim$ p[tipo] ≠ 'WebApp' }
- ${p \in$  Proyectos | p[tipo]='WebApp'  $\rightarrow$  $p[fechalnicio] ≥ '1/1/2010')$

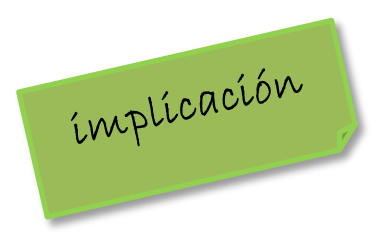

- Proyectos(proyID, clienteID, fechaInicio, tipo)
- Personal(persID, nombre, fechaIngreso)
- Tareas(**tareaID**, descrip, tipo)
- Asignacion(persID, proyID, tareaID)
- RegistroHoras(persID, proyID, fecha, cantHoras)
	- *- Personal asignado en algún proyecto*  $\{p \in \text{Personal } | \exists a \in \text{Asignacion} (\text{a} [persID] = p [persID]) \}$
	- *- Personal asignado en algún proyecto que tenga tareas asignadas y registre horas en ese proyecto.*

 $\{p \in \text{Personal } | \exists a \in \text{Asignacion} (\text{a} [persID] = p [persID] ) \land$ 

 $\exists$ r $\in$ RegistroHoras( r[persID] = p[persID]  $\wedge$  $a[provID] = r[provID])$ La tupla a

 $10^{6}$ 

- Proyectos(proyID, clienteID, fechaInicio, tipo)
- Personal(persID, nombre, fechaIngreso)
- Tareas(tareaID, descrip, tipo)
- Asignacion(persID, proyID, tareaID)
- RegistroHoras(persID, proyID, fecha, cantHoras)

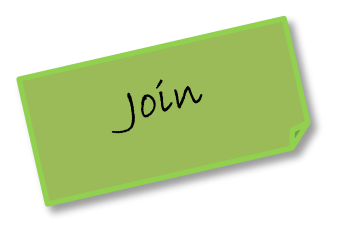

- *- Personal asignado en algún proyecto que tenga tareas asignadas y registre horas en ese proyecto.*
- $\{p \in$  Personal |  $\exists a \in$  Asignacion( $\exists r \in$  RegistroHoras(

a[persID]=p[persID]  $\wedge$  r[persID]=p[persID]  $\wedge$  $a[provD]=r[provD]$  ) }

- *- Nombre del Personal que realice tareas de limpieza*
- $\{ s \mid \exists p \in \text{Personal}(\exists a \in \text{Asignacion}(\exists t \in \text{Tareas})\})$  $p[persD]=a[persD] \wedge a[traceD]=t[traceD] \wedge$  $t[tipo] = 'Limpieza' ) \wedge p[persID] = a[persID]$
- Proyectos(proyID, clienteID, fechaInicio, tipo)
- Personal(persID, nombre, fechaIngreso)
- Tareas(tareaID, descrip, tipo)
- Asignacion(persID, proyID, tareaID)
- RegistroHoras(persID, proyID, fecha, cantHoras)

- *persID del personal asignado a más de una tarea en el mismo proyecto.*

 $\{p | \exists a_1, a_2 \in \mathsf{A}\s{sigma}(a_1[\text{persID}] = a_2[\text{persID}] \land \emptyset\}$  $a_1$ [proyID] =  $a_2$ [proyID]  $\wedge$ a<sub>1</sub>[tareaID]  $\neq$  a<sub>2</sub>[tareaID]  $\land$  $a_1$ [persID] = p[persID] )}

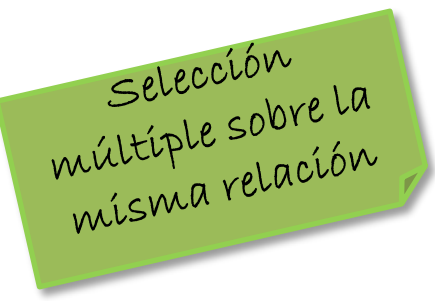

## **Quantificadores Anidados**

- $S = \{1, 2, 3, 4\}$
- $T = \{1,2\}$
- $\forall x \in S$ (  $\exists y \in S$ (  $x=y$  ) ) significa "Para todo (o para cada)  $\langle \langle x \rangle$ *x en S existe un y en S que verifica x = y* ".
- $\exists y \in S$ ( $\forall x \in S$ ( $x=y$ ) *significa "Existe un y en S para el cual todo x en S verifica que x = y* ".
- $\forall x \in S$ (  $\exists y \in T(x=y)$  ) significa "Para todo (o para cada)  $\blacktriangleright$ *x en S existe un y en T que verifica x = y* ".
- $\forall x \in T$ (  $\exists y \in S$ (  $x=y$  ) ) significa "Para todo (o para cada) *x en T existe un y en S que verifica x = y* ".

## $S = \{1, 2, 3, 4\}$ •  $\exists x \in S$ (  $\forall y \in S$ (  $x \le y$  ))  $\forall x = 1$  (mínimo) • yS( xS( *x* ≤ *y* ) ) *Para y=1 →X=1 y=2 → X=1 o 2 y=3 → X=1, 2 o 3 y=4 → X=1, 2, 3 o 4*

- Personal(persID, nombre, fechaIngreso)
- *nombre del personal más reciente ingresado.*

 $\{p | \exists p_1 \in \text{Personal}\}$ 

 $\neg \exists p_2 \in \text{Personal}$ 

) }

 $p_2$ [fechaIngreso] >  $p_1$ [fechaIngreso] )  $\land$   $p_1$ [nombre] = p[nombre]

- Proyectos(proyID, clienteID, fechaInicio, tipo)
- Personal(persID, nombre, fechaIngreso)
- Tareas(**tareaID**, descrip, tipo)
- Asignacion(persID, proyID, tareaID)

- *Personal sin tareas asignada.*

RegistroHoras(persID, proyID, fecha, cantHoras)

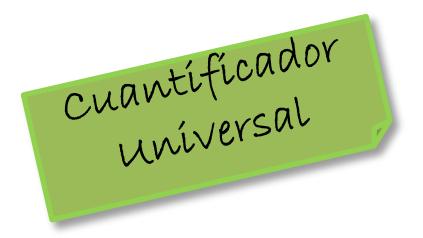

- $\{p \in \text{Personal } | \neg \exists a \in \text{Asignacion} \text{ (a[persID] = p[persID] ) }\}$
- $\{p \in \mathsf{Personal} \mid \forall a \in \mathsf{Asignacion}(\text{a}[persID] \neq p[persID])\}$
- *nombre del personal y proyID de aquellas personas que estén asignadas a un proyecto pero no hayan registrado horas.*  $\{t | \exists p \in \text{Personal}(\exists a \in \text{Asignacion}(\ p[persID] = a[persID] \wedge \}$  $\Box\exists r \in \text{RegistroHoras}(r[persID] = a[persID] \wedge r[provID] = a[provID]))\}$  $\{t \mid \exists p \in \text{Personal}(\exists a \in \text{Asignacion}(\ p[persID] = a[persID] \wedge \}$  $\forall r \in \text{RegistroHoras}(r[persID] \neq a[persID] \vee r[provID] \neq a[provID]))$
- Proyectos(proyID, clienteID, fechaInicio, tipo)
- Personal(persID, nombre, fechaIngreso)
- Tareas(tareaID, descrip, tipo)
- Asignacion(persID, proyID, tareaID)
- RegistroHoras(persID, proyID, fecha, cantHoras)

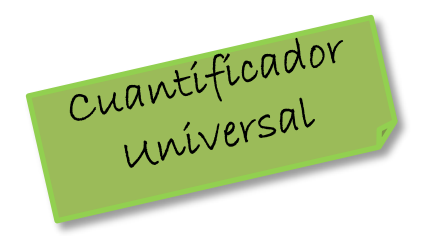

- *Personal que haya participado de todos los proyectos.*

 $\{p \in \text{Personal } | \forall j \in \text{Proyectors}( \exists a \in \text{Asignacion}( \}$  $j[prov1D] = a[prov1D] \wedge a[pers1D] = p[pers1D]$ ) }

 $\{ t \mid \exists p \in \mathsf{Personal}(\forall j \in \mathsf{Proyectos}(\exists a \in \mathsf{Asignacion})\}$  $j[prov1D] = a[prov1D] \wedge a[pers1D] = p[pers1D] \wedge p[...] = t[...]$ )

- Proyectos(proyID, clienteID, fechaInicio, tipo)
- Personal(persID, nombre, fechaIngreso)
- Tareas(**tareaID**, descrip, tipo)
- Asignacion(persID, proyID, tareaID)
- RegistroHoras(persID, proyID, fecha, cantHoras)

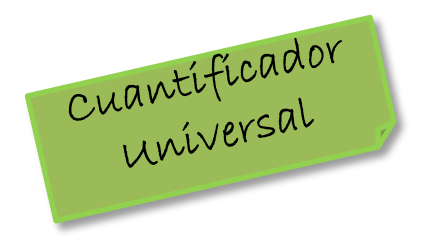

- *Proyectos que sólo registren más de 6 horas.*
- $\{p \in \text{Proyecto} \mid \neg \exists r \in \text{RegistroHoras}( r[proyID] = p[proyID] \wedge \}$  $r[cantHoras] \leq 6$ ) }
- $\{p \in \text{Provection} \mid \forall r \in \text{RegistroHoras}( r[provID] \neq p[provID] \vee$  $r[cantHoras] > 6$  ) }
- $\{p \in \text{Proyecto} \mid \forall r \in \text{RegistroHoras}\}$ 
	- $r[prov1D] = p[prov1D] \rightarrow r[cantHoras] > 6)$

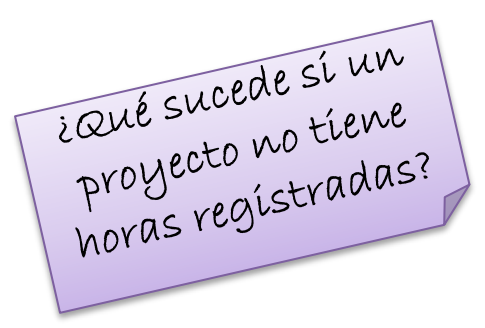

- Proyectos(proyID, clienteID, fechaInicio, tipo)
- Personal(persID, nombre, fechaIngreso)
- Tareas(tareaID, descrip, tipo)
- Asignacion(persID, proyID, tareaID)
- RegistroHoras(persID, proyID, fecha, cantHoras)

- *ProyId de los proyectos que no tengan asignadas tareas de tipo 'webApp'.*

 $\{ s | \exists p \in \text{Proyecto}(\forall a \in \text{Asignacion}(a[proyID] = p[proyID]) \rightarrow$  $\lnot \exists t \in \text{Tareas}(t[\text{tarealD}] = a[\text{tarealD}] \wedge$ 

tipo = 'webapp'))  $\wedge$  s[proyID] = p[proyID])}

 $\{ s | \exists p \in \text{Proyecto}(\forall a \in \text{Asignacion}(a[proyID] = p[proyID]) \rightarrow$  $\forall t \in \text{Tareas}(t[\text{tarealD}] = a[\text{tarealD}] \rightarrow$ 

tipo  $\neq$  'webapp'))  $\wedge$  s[proyID] = p[proyID])}

# **Definición Formal del CRT**

• Dada una expresión en el CRT de la forma:

#### **{***t* **:** *P***(***t***)}**

- *P* es una fórmula del cálculo de predicados que puede contener *variables de tupla*.
- Una variable de tupla puede estar *libre* o *ligada.*
- Una variable está ligada cuando está cuantificada universalmente  $(\forall)$  o existencialmente ( $\exists$ ).

## **Definición Formal del CRT**

- Una *fórmula* del CRT *está compuesta de átomos*.
- Un **átomo** puede ser de las siguientes formas:
	- $t \in r$  donde *t* es una variable tupla y *r* una relación.
	- $t[X] \theta u[Y]$  donde:
		- *t* y *u* son variables de tupla,
		- X atributos definidos en *t*, Y atributos definidos en *u*,
		- $\theta$  un operador relacional del conjunto {<,  $\leq$ , >,  $\geq$ , =,  $\neq$  }.
	- $t[X] \theta c$  donde:
		- $t$  es una variable tupla,  $\theta$  un operador relacional y  $c$  una constante en el dominio del atributo X.

# **Definición Formal del CRT**

Las *fórmulas* se *construyen usando las reglas*:

- Un átomo es una fórmula.
- Si  $P$  es una fórmula entonces lo son  $\neg P$  y (P).
- Si  $P_1 \vee P_2$  son fórmulas entonces lo son  $P_1 \wedge P_2$ ,  $P_1 \vee P_2$  y  $P_1 \rightarrow P_2$ .
- Si *P* (*s*) es una fórmula y *r* es una relación, entonces son fórmulas:
	- $\exists s \in r (P(s))$  y
	- $\forall s \in r (P(s))$ .